# draw.io klavye kısayolları

## Genel

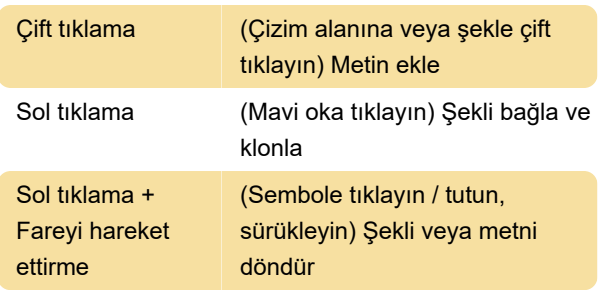

# Gezinti ve görünüm

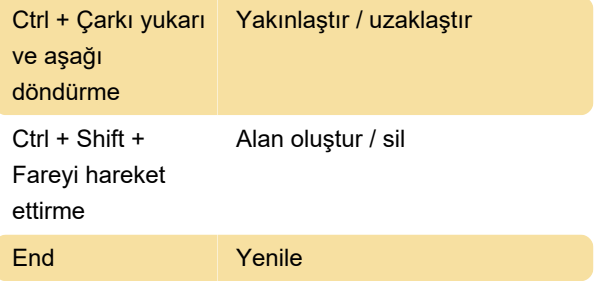

# Yeniden boyutlandırma ve taşıma

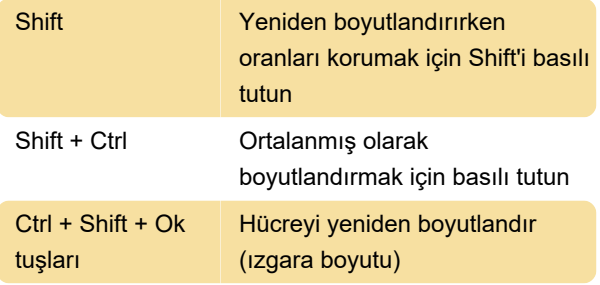

### Seçme

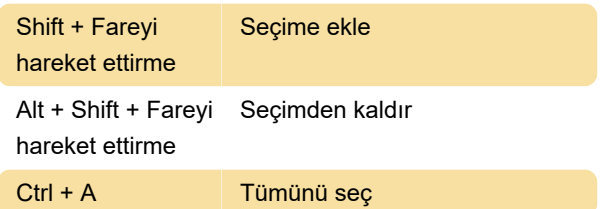

## **Etiketler**

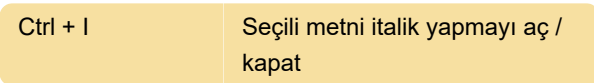

# Araçlar

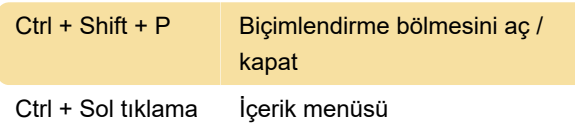

#### Tuval

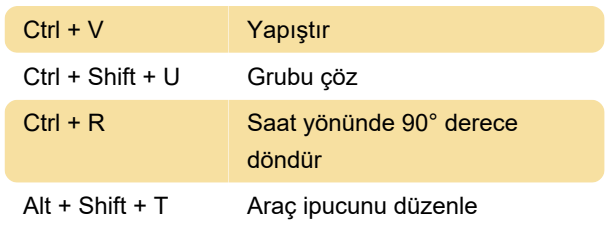

#### Belge

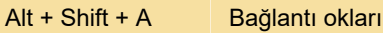

#### **Stiller**

Kaynak: Draw.io (1), (2)

Son değişiklik: 3.04.2020 19:13:20

Daha fazla bilgi için: [defkey.com/tr/draw-io-klavye](https://defkey.com/tr/draw-io-klavye-kisayollari?filter=basic)[kisayollari?filter=basic](https://defkey.com/tr/draw-io-klavye-kisayollari?filter=basic)

[Bu PDF'yi özelleştir...](https://defkey.com/tr/draw-io-klavye-kisayollari?filter=basic?pdfOptions=true)